## J2ME: 1 PDF

https://www.100test.com/kao\_ti2020/145/2021\_2022\_\_E6\_8A\_80\_ E5\_B7\_A7\_E5\_BF\_83\_E5\_c104\_145623.htm J2ME Java 2 Platform, micro Edition J2ME Java 2 J2SE J2EE Sun Microsystems, Inc. : J2ME Javaur, Savaur, Savaur, Savaur, Savaur, Savaur, Savaur, Savaur, Savaur, Savaur, Savaur, Savaur, Savaur, Savaur, Savaur, Savaur, Savaur, Savaur, Savaur, Savaur, Savaur, Savaur, Savaur, Savaur, Savaur, Savaur, Savaur, Savaur Papers cellular phones(
), screen-phones( ?) digital set-top boxes( ) car navigation systems(expressed by taxable by J2ME and J999 JavaOne Developer Conference J2ME Java  $\overline{\phantom{a}}$  $J2ME$ ,  $?1)$ J2ME Wireless Toolkit J2ME Wireless Toolkit J2MEWTK, 1.0.3 Beta,J2MEWTK ? J2MEWTK J2ME , JDK Java J2MEWTK Sun , Sun  $JDK$ ,  $2)$   $J2SE$  SDK 1.3 J2SE SDK 1.3亦即JDK 1.3,JDK有什么用?相信学过Java语言的人 J2MEWTK  $JDK$   $JDK$   $1.2$   $JDK$ 1.4, https://www.facebook.com/induction-community-community-community-community-community-community-community-<br>1.4, https://www.facebook.com/induction-community-community-community-community-community-community-community- $32/40$ , J2ME

 $J2ME$ ,

, which is considered to the set of the set of the set of the set of the set of the set of the set of the set of the set of the set of the set of the set of the set of the set of the set of the set of the set of the set o

 $\text{JSP}$  , we have seen that  $\text{JSP}$ 

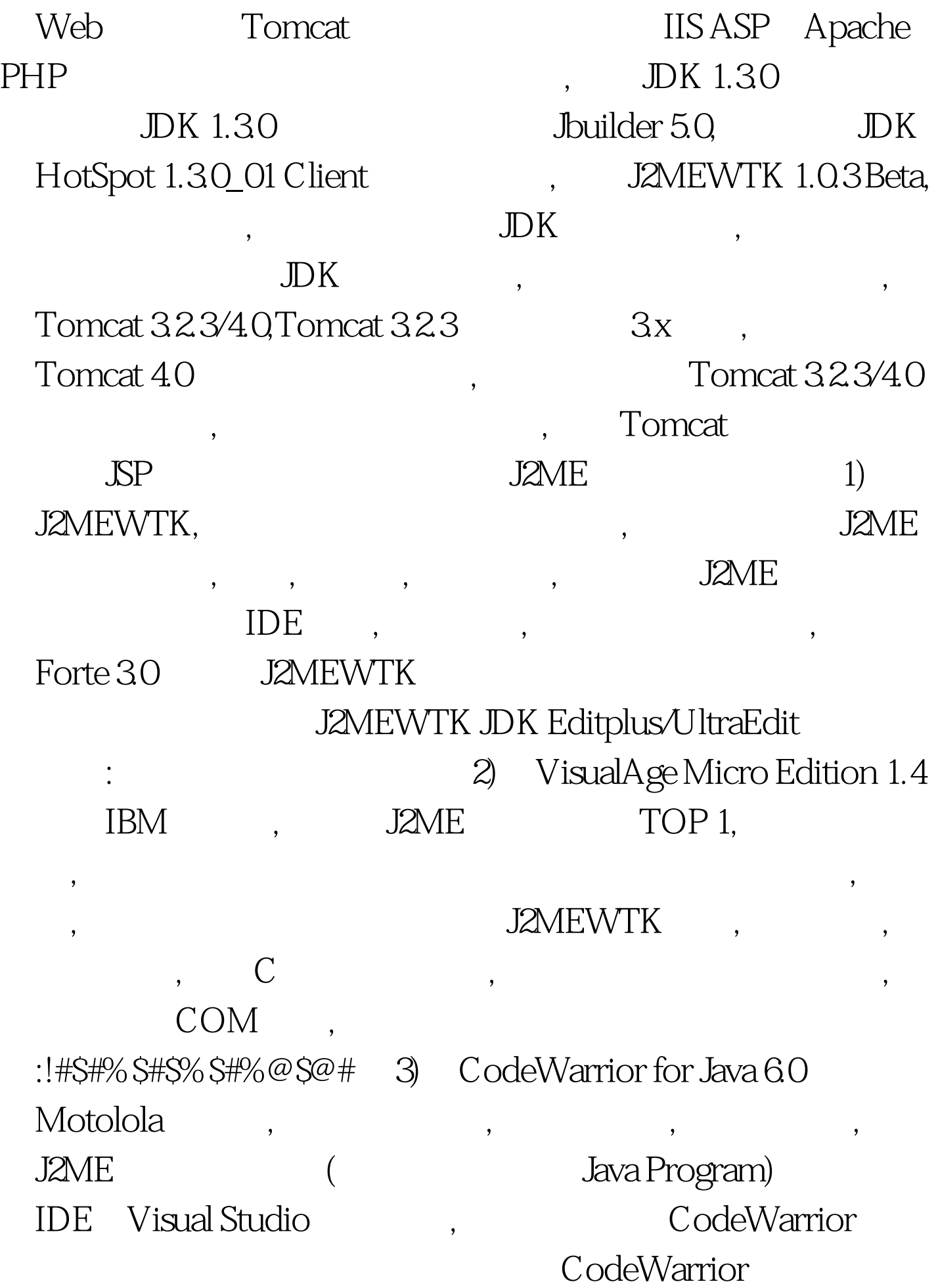

30 : CodeWarrior, J2ME 4) Borland Jbuilder 5.0 Nokia Bobile  $\text{I2ME}$  ,  $J2ME$ , the set of  $J2ME$ 序进行测试,当然了,自己拥有一款支持J2ME的手机是最好的, Motolola i85s,  $($ , , , , , J2ME  $\mathcal{R}_{\mathcal{A}}$  $J2ME$ ,  $($  $\,$ ,  $\,$ 

J2MEWTK (General According to the SD efault Color Phone、Default Gray Phone、Minimu m Phone、Motolola i85s PalmOS Device RIM Java Handle , the contract of  $J2ME$ 

会有什么区别的,在真实的设备上也是没有什么区别的,这体现

 $\overline{\phantom{a}}$ 

 $\,$ 

了Java的跨平台特性。你还可以自定义自己的手机模拟器,这 J2ME WTK User Guide

 $J2ME$ 

RIM Java Handle

) J2MEWTK

## J2MEWTK--Default Device Selection,

## OK ,J2MEWTK

## ,  $$\tt J2MEWTK$$

Default Color Phone,  $100Test$ www.100test.com